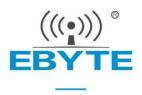

# **E22-900T33S Product Specification**

# SX1262 868 / 915MHz 2W LoRa Wireless module

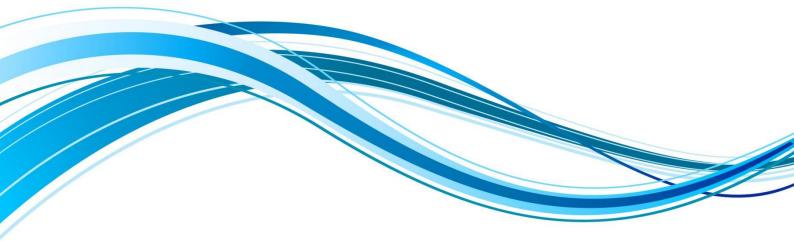

Chengdu Ebyte Electronic Technology Co.,Ltd.

| DISCLAIMER AND COPYRIGHT NOTICE                                                       |   |
|---------------------------------------------------------------------------------------|---|
| 1PRODUCT OVERVIEW                                                                     |   |
| 1.1Product Introduction         1.2 Feature function         1.3 Application Scenario | 3 |
| 2 SPECIFICATIONS                                                                      | 4 |
| 2.1Limit parameter                                                                    |   |
| 3 MECHANICAL DIMENSIONS AND PIN DEFINITION                                            | 5 |
| 4 RECOMMENDED CONNECTION DIAGRAM                                                      | 6 |
| 5 DETAILED FUNCTION EXPLANATION                                                       | 7 |
| 5.1Fixed - point launch                                                               |   |
| 5.3 Broadcast<br>5.4 Listening                                                        |   |
| 5.5 Module                                                                            | 8 |
|                                                                                       |   |

# 5.6.1Serial port data output indication 10

# **Disclaimer and Copyright Notice**

Information in this document, including URL references, is subject to change without notice. The documentation is provided "as is" without any warranty of any kind, including any warranties of merchantability, fitness for a particular purpose, or non-infringement, and any warranties mentioned elsewhere in any proposal, specification, or sample. This document disclaims any responsibility, including liability for infringement of any patent rights arising out of the use of the information in this document. No license, express or implied, to any intellectual property right is hereby granted by this document, whether by estoppel or otherwise.

The test data obtained in this article are all obtained from Ebyte laboratory tests, and the actual results may be slightly different.

All trade names, trademarks and registered trademarks mentioned herein are the property of their respective owners and are hereby declared.

The final interpretation right belongs to Chengdu Ebyte Electronic Technology Co., Ltd.

Note :

Due to product version upgrades or other reasons, the contents of this manual may change. Ebyte Electronic Technology Co., Ltd. reserves the right to modify the contents of this manual without any notice or prompt. This manual is only used as a guide. Chengdu Ebyte Electronic Technology Co., Ltd. makes every effort to provide accurate information in this manual, but Chengdu Ebyte Electronic Technology Co., Ltd. does not guarantee that the content of the manual is completely error-free. All statements in this manual , information and advice do not constitute any express or implied warranty.

#### **1Product Overview**

#### 1.1 product introduction

E22-900T33S is a new generation of Lo Ra wireless module. It is a wireless serial module (UART) based on SX1262 RF chip.Spread spectrum technology, TTL level output, compatible with 3.3V and 5V IO port voltage.

E22-900T33S adopts a new generation of LoRa spread spectrum technology. Compared with the traditional SX127 6 solution, the SX1262 solution has a longer transmission distance, faster speed, lower power consumption, and smaller size; it supports air wake-up, wireless configuration, and carrier sense. , automatic relay, communication key and other functions, support subpackage length setting, and can provide customized development services.

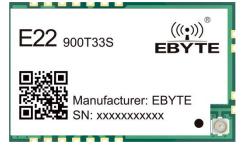

#### 1.2 Features

- Based on SX1262, a new Lo Ra spread spectrum modulation technology is developed, which brings longer communication distance and stronger anti-interference ability;
- Support automatic relay networking, multi-level relay is suitable for ultra-long-distance communication, and multiple networks run simultaneously in the same area;
- Support users to set the communication key by themselves, and it cannot be read, which greatly improves the confidentiality of user data;
- Support LBT function, monitor the channel environment noise before sending, which can greatly improve the communication success rate of the module in harsh environments;
- Support RSSI signal strength indication function, used to evaluate signal quality, improve communication network, distance measurement;
- Support wireless parameter configuration, send command packets wirelessly, remotely configure or read wireless module parameters;
- Support air wake-up, that is, ultra-low power consumption function, suitable for battery-powered applications;
- Support fixed-point transmission, broadcast transmission, channel monitoring;
- Support deep sleep, the power consumption of the whole machine is about 4uA in this mode ;
- Support global license-free ISM 868/915 MHz frequency band ;
- The module has built-in PA + LNA, and the communication distance can reach 16 km under ideal conditions;
- The parameters are saved after power-off, and the module will work according to the set parameters after power-on;
- Efficient watchdog design, once an exception occurs, the module will automatically restart and continue to work according to the previous parameter settings;
- Support data transmission rate of 2.4k ~ 62.5k bps ;
- Support 3.3 ~ 5.5V power supply, power supply greater than 5V can guarantee the best performance;
- Industrial-grade standard design, supporting long-term use at -40  $\sim$  + 85 °C;
- Dual antennas are optional (IPEX/ stamp hole), which is convenient for secondary development and integration.

# 1.3 Application Scenario

- Home security alarm and remote keyless entry;
- Smart home and industrial sensors, etc.;
- Wireless alarm security system ;
- Building automation solutions;
- Wireless industrial grade remote control;
- healthcare products;
- Advanced Meter Reading Infrastructure (AMI );
- Automotive industry applications.

# **2** Specifications

#### 2.1Limit parameter

| The sector sectors         | perfor        | mance         | Demerik                                         |
|----------------------------|---------------|---------------|-------------------------------------------------|
| The main parameters        | minimum value | maximum value | Remark                                          |
| Power supply voltage (V)   | 3.3           | 5.5           | Exceeding 5.5V may permanently burn the module  |
| Blocking power (dBm)       | -             | 10            | Less chance of burning when used at close range |
| Working temperature ( °C ) | -40           | +85 _         | industrial grade                                |

### 2.2 Working parameters

|     |                            | performance      |       |           |                                          |
|-----|----------------------------|------------------|-------|-----------|------------------------------------------|
| Т   | The main parameters        | minimu typical n |       | maximu    | Remark                                   |
|     |                            | m value          | value | m value   |                                          |
|     | Working voltage (V)        | 3.3              | 5.0   | 5.5       | ≥5.0V guaranteed output power            |
|     | Communication level (V)    |                  | 3.3 _ |           | when using a 5V level                    |
| W   | Vorking temperature ( °C ) | -40              | -     | +85_      | industrial design                        |
| Wo  | rking frequency band ( M   | 85 0.125         | -     | 930.125 _ |                                          |
|     | Hz)                        |                  |       |           | Support ISM frequency band               |
| ро  | Emission current (mA)      | -                | 610   | -         | Instantaneous power consumption @3 3 dBm |
| we  | Receive current (mA)       | -                | 17    | -         | -                                        |
| r   |                            | -                |       | -         |                                          |
| co  |                            |                  |       |           |                                          |
| nsu |                            |                  | 4     |           |                                          |
| mp  | Sleep current (uA)         |                  | 4     |           | software shutdown                        |
| tio |                            |                  |       |           |                                          |
| n   |                            |                  |       |           |                                          |

Chengdu Ebyte Electronic Technology Co., Ltd.

| Maximum transmit power<br>(dBm) | 32 33            |            | 34    | -                                                                            |
|---------------------------------|------------------|------------|-------|------------------------------------------------------------------------------|
| Receiving sensitivity (dBm)     | -123             | -124       | -125  | Air rate 2.4 kbps                                                            |
| Air rate (bps)                  | 2.4k _           | 2.4k       | 62.5k | User Programmable Control                                                    |
| Reference distance              |                  | 16km       |       | Clear sky, antenna gain 5dBi, antenna height 2.5<br>meters, air rate 2.4kbps |
| launch length                   |                  | 2 4 0 Byte |       | 4 0 bytes can be sent by command setting                                     |
| cache capacity                  | 1000 Byte        |            |       | -                                                                            |
| Modulation                      | LoRa             |            |       | A new generation of Lo R a modulation technology                             |
| Communication Interface         | UART serial port |            | ort   | T TL level                                                                   |
| Encapsulation                   | SMD_             |            |       | -                                                                            |
| Interface                       | stamp hole       |            |       | Stamp hole, pitch 2.54mm                                                     |
| Dimensions                      | 25*40.5mm        |            |       | -                                                                            |
| RF interface                    | IPEX/stamp hole  |            | ole   | Equivalent impedance about 50 $\Omega$                                       |

# **3** Mechanical Dimensions and Pin Definitions

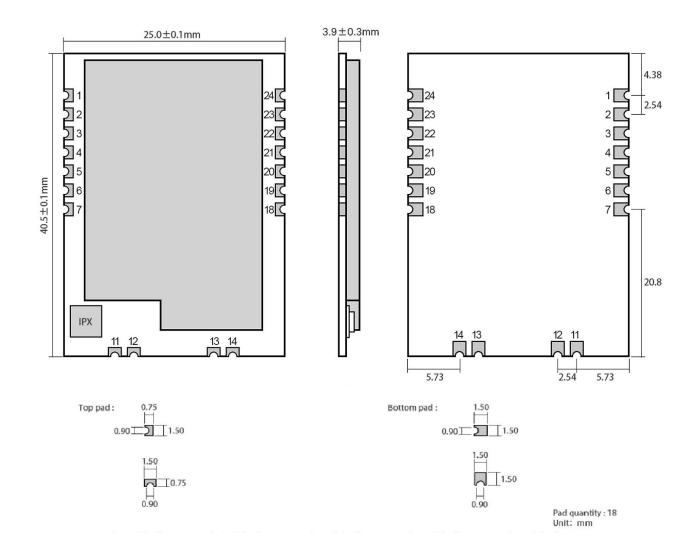

Copyright © 2012 , Chengdu Ebyte Electronic Technology Co., Ltd.

| pin number   | pin name | Pin direction    | Pin usage                                                                  |
|--------------|----------|------------------|----------------------------------------------------------------------------|
| 1            | GND      | enter            | Module ground                                                              |
| 2            | VCC      | enter            | Module power positive reference, voltage range: $3.3 \sim 5.5 \text{V DC}$ |
|              |          |                  | Used to indicate the working status of the module; the user wakes up the   |
| 3            | AUX      | output           | external MCU, and outputs a low level during the initialization of the     |
|              |          |                  | power-on self-test; (can be suspended)                                     |
| 4            | TXD      | output           | TTL serial port output, connected to external RXD input pin;               |
| 5            | RXD      | enter            | TTL serial port input, connected to the external TXD output pin;           |
| 6            | M1       | Input (very weak | Cooperate with M0 to determine the 4 working modes of the module (not      |
| 0            | IVI I    | pull-up)         | floating, if not used, it can be grounded)                                 |
| 7            | M0       | Input (very weak | Cooperate with M1to determine the 4 working modes of the module (not       |
| /            | IVIO     | pull-up)         | floating, if not used, it can be grounded)                                 |
| 11           | 11 ANT   | output           | Antenna interface (high-frequency signal output, 50 ohm characteristic     |
| 11           | ANI      |                  | impedance)                                                                 |
| 12           | GND      |                  | Fixedly                                                                    |
| 13           | GND      |                  | Fixedly                                                                    |
| 14           | GND      |                  | Fixedly                                                                    |
| 18           | NC       | -                | NC pin, this pin needs to be suspended (for subsequent expansion)          |
| 19           | NC       | -                | NC pin, this pin needs to be suspended (for subsequent expansion)          |
| 20           | NC       | -                | NC pin, this pin needs to be suspended (for subsequent expansion)          |
| twenty one   | NC       | -                | empty feet                                                                 |
| twenty two   | NC       | -                | empty feet                                                                 |
| twenty three | GND      | enter            | Module ground                                                              |
| twenty four  | NC       | -                | empty feet                                                                 |

# **4 Recommended Connection Diagram**

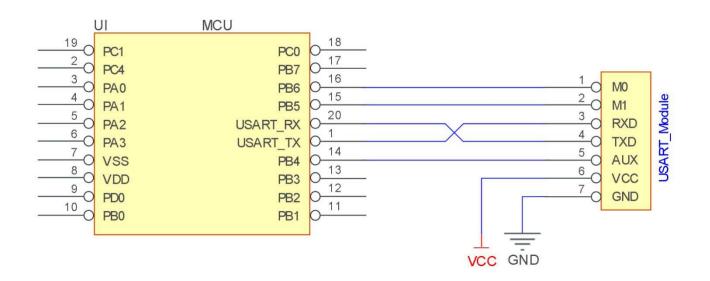

Copyright  $\ensuremath{\mathbb{C}}$  2012 , Chengdu Ebyte Electronic Technology Co., Ltd.

| serial<br>number | A brief description of the connection between the module and the microcontroller (the above figure takes the STM8L microcontroller as an example) |
|------------------|----------------------------------------------------------------------------------------------------|
| 1                | The wireless serial port module is TTL level, please connect it with TTL level MCU.                                                               |
| 2                | For some 5V microcontrollers, it may be necessary to add 4 $\sim$ 10K pull-up resistors to the TXD and AUX pins of the module.                    |

# **5** Function Detailed Explanation

5.1Fixed - point launch

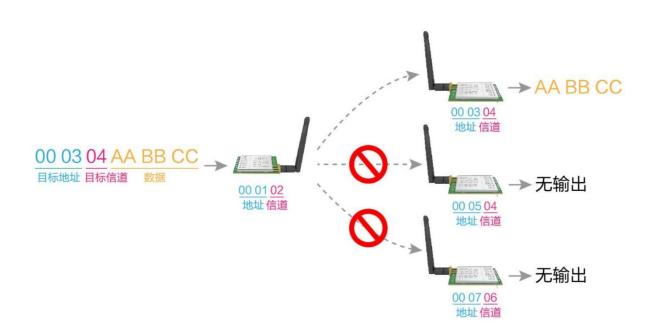

#### 5.2 Broadcast transmission

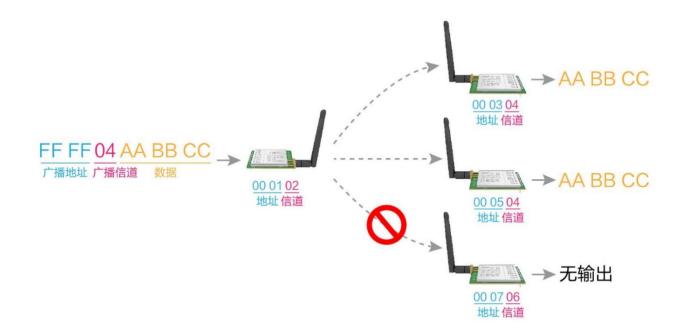

#### 5.3 Broadcast address

- Example: Set the address of module A to 0xFFFF, and the channel to 0x04.
- When module A is used as a transmitter (same mode, transparent transmission mode), all receiving modules under the 0x04 channel can receive data to achieve the purpose of broadcasting.

### 5.4 Listening address

- Example: Set the address of module A to 0xFFFF, and the channel to 0x04.
- When module A is used as a receiver, it can receive all the data under the 0x04 channel to achieve the purpose of monitoring.

#### 5.5 Module reset

• After the module is powered on, AUX will immediately output low level, and perform hardware self-test, and set the working mode according to user parameters;

During this process, AUX keeps low level, and after the completion, AUX outputs high level, and starts to work normally according to the working mode combined by M1and M0;

Therefore, the user needs to wait for the rising edge of AUX as the starting point for the normal operation of the module.

#### 5.6 Detailed explanation of AUX

- AUX is used for wireless transceiver buffer indication and self-test indication.
- It indicates whether the module has data that has not been transmitted through the wireless, or whether the received wireless data has not been sent through the serial port, or the module is in the process of initializing self-test.

#### 5.6.1Serial port data output indication

• Used to wake up the external MCU in sleep;

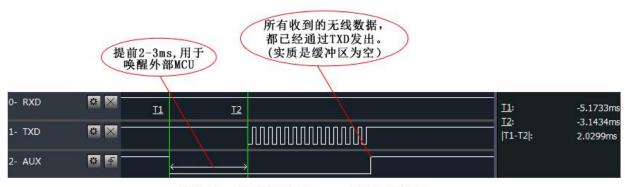

模块串口外发数据时,AUX引脚时序图

#### 5.6.2 Wireless transmission indication

 Buffer is empty: the data in the internal 1000-byte buffer is written to the wireless chip (automatically subpackaged); When AUX=1, the user continuously initiates data less than 1000 bytes, which will not overflow; When AUX=0, the buffer is not empty: the data in the internal 1000-byte buffer has not been written into the wireless chip and the transmission is started. At this time, the module may be waiting for the end of user data to time out, or it is transmitting wireless packets..

[Note] : When AUX=1, it does not mean that all serial port data of the module has been transmitted wirelessly, or the last packet of data may be being transmitted.

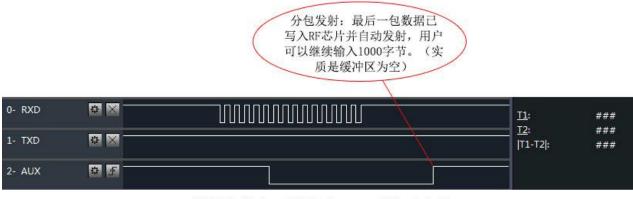

模块接收串口数据时, AUX引脚时序图

#### 5.6.3 The module is being configured

• only on reset and when exiting sleep mode;

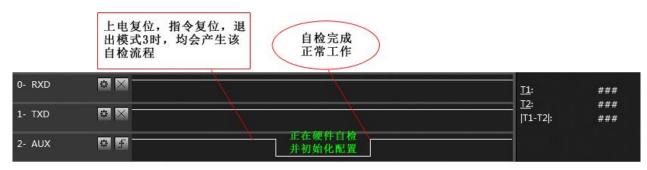

自检期间,AUX引脚时序图

#### 5.6.4 Precautions

| serial<br>numbe<br>r | Notes on AUX                                                                                                    |
|----------------------|----------------------------------------------------------------------------------------------------|
| 1                    | The above function 1 and function 2, output low level priority, that is: if any output low level condition is met, AUX will |
|                      | output low level;<br>When all low-level conditions are not met, AUX outputs high level.                                     |
|                      | When the AUX outputs a low level, it means the module is busy, and the working mode detection will not be performed at      |
| 2                    | this time;                                                                                                    |
|                      | When the module AUX outputs a high level within 1ms, the mode switching will be completed.                                  |
|                      | After the user switches to a new working mode, at least 2ms after the rising edge of AUX, the module will actually enter    |
| 3                    | this mode;                                                                                                    |
|                      | If AUX is always at high level, then the mode switch will take effect immediately.                                          |
| 4                    | When the user enters other modes from mode 3 (sleep mode) or during the reset process, the module will reset the user       |
|                      | parameters, during which AUX outputs low level.                                                                             |
|                      | Due to the characteristics of the LoRa modulation method, the information transmission delay is much longer than that of    |
| 5                    | FSK. It is recommended that customers do not transmit large amounts of data at low airspeeds to avoid communication         |
|                      | abnormalities caused by data loss due to data accumulation.                                                                 |

# **6** Working Mode

| mode (0-3)                 | M1 | M0 | Mode introduction                                                                                  | Remark                                    |
|----------------------------|----|----|----------------------------------------------------------------------------------------------------|-------------------------------------------|
| 0 transfer<br>mode         | 0  | 0  | Serial port open, wireless open, transparent transmission                                          | Support special command air configuration |
| 1WOR mode                  | 0  | 1  | Can be defined as WOR sender and WOR receiver                                                      | Support air wake                          |
| 2<br>configuration<br>mode | 1  | 0  | Users can access the registers through the serial port to control the working status of the module |                                           |
| 3 deep sleep               | 1  | 1  | Module goes to sleep                                                                               |                                           |

The module has four working modes, which are set by pins M1and M0; the details are shown in the table below:

# 6.1Mode switching

| soria                    |                                                                                                    |
|--------------------------|----------------------------------------------------------------------------------------------------|
| seria<br>l<br>num<br>ber | Remark                                                                                                    |
| 1                        | <ul> <li>The user can combine the high and low levels of M1and M0 to determine the working mode of the module. 2 GPIOs of MCU can be used to control mode switching;</li> <li>After changing M1and M0: If the module is idle, it can start working in the new mode after 1ms;</li> <li>If the module has serial port data that has not been transmitted wirelessly, it can enter a new working mode only after the transmission is completed;</li> <li>If the module receives the wireless data and sends out the data through the serial port, it needs to send the data before entering the new working mode;</li> <li>So the mode switch can only be valid when AUX output 1, otherwise the switch will be delayed.</li> </ul>                                                   |
| 2                        | <ul> <li>For example, if the user continuously inputs a large amount of data and performs mode switching at the same time, the switching mode operation at this time is invalid; the module will only perform new mode detection after processing all user data;</li> <li>Therefore, the general suggestion is: detect the output state of the AUX pin, wait for 2ms after outputting a high level, and then switch.</li> </ul>                                                                                                    |
| 3                        | <ul> <li>When the module is switched from other modes to sleep mode, if there is data that has not been processed;</li> <li>The module will enter the sleep mode after processing the data (including receiving and sending). This feature can be used for fast sleep to save power consumption; for example: the transmitter module works in mode 0, the user initiates serial port data "12345", and then does not have to wait for the AUX pin to be idle (high level), it can directly switch to sleep mode, And the main MCU of the user will sleep immediately, and the module will automatically enter the sleep within 1ms after sending all the user data through wireless;</li> <li>Thereby saving the working time of the MCU and reducing power consumption.</li> </ul> |
| 4                        | <ul> <li>Similarly, any mode switching can take advantage of this feature. After the module processes the current mode event, it will automatically enter the new mode within 1ms; thus saving the user from the work of querying AUX and achieving the purpose of fast switching;</li> <li>For example, switch from transmitting mode to receiving mode; the user MCU can also go to sleep in advance before mode switching, and use the external interrupt function to obtain AUX changes, so as to perform mode switching.</li> </ul>                                                                                                    |
| 5                        | • This operation mode is very flexible and efficient, and it is completely designed according to the user's MCU operation convenience, and can reduce the workload of the entire system as much as possible, improve system efficiency, and reduce power consumption.                                                                                                    |

### 6.2 General Mode (Mode 0)

| type      | When M0 = 0, M1= 0, the module works in mode 0                                                                                                    |
|-----------|----------------------------------------------------------------------------------------------------|
| emission  | Users can input data through the serial port, and the module will start wireless transmission.                                                                             |
| take over | The wireless receiving function of the module is turned on, and the wireless data will be output through the TXD pin of the serial port after receiving the wireless data. |

### 6.3 WOR mode (mode 1)

| type      | When M0 = 1, M1= 0, the module works in mode 1                                                                               |
|-----------|----------------------------------------------------------------------------------------------------|
| emission  | When defined as the transmitter, the wake-up code for a certain period of time will be automatically added before the launch |
| take over | Data can be received normally, and the receiving function is equivalent to mode 0                                            |

# 6.4 Configuration Mode (Mode 2)

| type          | When M0 = 0, M1= 1, the module works in mode 2                 |
|---------------|----------------------------------------------------------------|
| emission      | radio off                                                      |
| take over     | wireless reception off                                         |
| configuration | User can access registers to configure module operating status |

# 6.5 Deep Sleep Mode (Mode 3)

| type      | When M0 = 1, M1= 1, the module works in mode 3                                                                                                    |
|-----------|----------------------------------------------------------------------------------------------------|
| emission  | Unable to transmit wireless data.                                                                                                    |
| take over | Unable to receive wireless data.                                                                                                    |
| Notice    | When entering other modes from sleep mode, the module will reconfigure the parameters, during the configuration process, A UX remains low;<br>Output high level after completion, so it is recommended that users detect the rising edge of AUX. |

# 7 Register Read and Write Control

### 7.1Instruction format

configuration mode (mode 2: M1=1, M0=0), the list of supported commands is as follows ( when setting, only 9600, 8N1formats are supported ):

| seria    |                        |                                                                                                    |
|----------|------------------------|----------------------------------------------------------------------------------------------------|
| l<br>num | command format         | Detailed description                                                                                                    |
| ber      |                        |                                                                                                    |
|          |                        | Command: C0+start address+length+parameter<br>Response: C1+start address+length+parameter                                                                                                    |
|          |                        | Example 1: Configure the channel as 0x09<br>Instruction start address length parameter<br>Send: C0 05 0109                                                                                                    |
| 1        | set register           | Return: C105 0109                                                                                                    |
|          |                        | Example 2: Simultaneously configure module address (0x1234), network address (0x00), serial port (9600 8N1), airspeed ( 2.4k )<br>Send: C0 00 04 12 34 00 61                                                     |
|          |                        | Return: C100 04 12 34 00 61                                                                                                    |
|          |                        | Command: C1+start address+length<br>Response: C1+start address+length+parameter                                                                                                    |
|          |                        | Example 1: Reading a Channel                                                                                                    |
| 2        | read register          | Instruction start address length parameter<br>Send: C105 01                                                                                                    |
|          | read register          | Return: C105 0109                                                                                                    |
|          |                        | Example 2: Simultaneously read module address, network address, serial port, and airspeed Send: C100 04                                                                                                    |
|          |                        | Return: C100 04 12 34 00 61                                                                                                    |
|          | set temporary register | Command: C2 + start address + length + parameters                                                                                                    |
|          |                        | Response: C1+ start address + length + parameters                                                                                                    |
|          |                        | Example 1: Configure the channel as 0x09<br>Instruction start address length parameter                                                                                                    |
| 2        |                        | Send: C2 05 0109                                                                                                    |
| 3        |                        | Return: C105 0109                                                                                                    |
|          |                        | Example 2: Simultaneously configure module address (0x1234), network address (0x00), serial port (9600 8N1), airspeed (2.4k)                                                                                     |
|          |                        | Send: C2 00 04 12 34 00 61<br>Return: C100 04 12 34 00 61                                                                                                    |
|          |                        | Instructions: CF CF + regular instructions                                                                                                    |
|          |                        | Response: CF CF + Regular Response                                                                                                    |
|          |                        | Example 1: The wireless configuration channel is 0x09<br>Wireless instruction header instruction start address length parameter                                                                                  |
| 5        | wireless               | Send: CF CF C0 05 0109                                                                                                    |
|          | configuration          | Return: CF CF C105 0109                                                                                                    |
|          |                        | Example 2: Simultaneous wireless configuration module address (0x1234), network address (0x00), serial port (9600 8N1), airspeed (2.4k)<br>Send: CF CF C0 00 04 12 34 00 61<br>Return: CF CF C100 04 12 34 00 61 |
| L        |                        |                                                                                                    |

|  | 6 | wrong format | format error response<br>FF FF FF |
|--|---|--------------|-----------------------------------|
|--|---|--------------|-----------------------------------|

# 7.2 Register description

| serial<br>number | read<br>and<br>write | name  | des              |                  |        | describe                                                                                               | Remark                                                                                                    |  |
|------------------|----------------------|-------|------------------|------------------|--------|----------------------------------------------------------------------------------------------------|----------------------------------------------------------------------------------------------------|--|
| 00H              | read/w<br>rite       | ADDH  | ADDH (default 0) |                  |        |                                                                                                    | Module address high byte and low byte ;<br>Note: When the module address is equal to FFFF,                                        |  |
| 01H              | read/w<br>rite       | ADDL  | ADDL (default 0) |                  |        | ADDL (default 0)<br>ADDL (default 0)<br>address, that is, the module<br>address filtering at this time |                                                                                                    |  |
| 02H              | read/w<br>rite       | NETID | NETII            | ETID (default 0) |        |                                                                                                    | Network address, used to distinguish the<br>network;<br>When communicating with each other, they<br>should be set to be the same. |  |
|                  |                      |       | 7                | 6                | 5      | U ART serial port rate (bps)                                                                           |                                                                                                    |  |
|                  |                      |       | 0                | 0                | 0      | The serial port baud rate is 1200                                                                      |                                                                                                    |  |
|                  |                      |       | 0                | 0                | 1      | The serial port baud rate is 2400                                                                      |                                                                                                    |  |
|                  |                      |       | 0                | 1                | 0      | The serial port baud rate is 4800                                                                      | For the two modules communicating with each other, the serial port baud rate can be different,                                    |  |
|                  |                      |       | 0                | 1                | 1      | The serial port baud rate is 9600 (default)                                                            | and the verification method can also be different;<br>When continuously transmitting large data                                   |  |
|                  |                      |       | 1                | 0                | 0      | The serial port baud rate is 19200                                                                     | packets, users need to consider the data blockin<br>caused by the same baud rate, and may even b<br>lost;                         |  |
|                  |                      |       | 1                | 0                | 1      | The serial port baud rate is 38400                                                                     | It is generally recommended that the baud rate of both communication parties be the same.                                         |  |
|                  |                      |       | 1                | 1                | 0      | The serial port baud rate is 57600                                                                     |                                                                                                    |  |
| 0 3H             | read/w<br>rite       | REG0  | 1                | 1                | 1      | The serial port baud rate is 115200                                                                    |                                                                                                    |  |
|                  |                      |       | 4                | 3                | serial | check digit                                                                                            |                                                                                                    |  |
|                  |                      |       | 0                | 0                | 8 N1(  | default)                                                                                               | The social next modes of the communication                                                                                        |  |
|                  |                      |       | 0                | 1                | 8 O1   |                                                                                                    | The serial port modes of the communication parties can be different ;                                                             |  |
|                  |                      |       | 1                | 0                | 8 E1   |                                                                                                    | parties can be unierent,                                                                                                    |  |
|                  |                      |       | 1                | 1                | 8 N1(  | equivalent to 0 0)                                                                                     |                                                                                                    |  |
|                  |                      |       | 2                | 1                | 0      | Wireless air rate (bps)                                                                                |                                                                                                    |  |
|                  |                      |       | 0                | 0                | 0      | Air rate 2.4k                                                                                          |                                                                                                    |  |
|                  |                      |       | 0                | 0                | 1      | Air rate 2.4k                                                                                          | The air speed of both communication parties must be the same ;                                                                    |  |
|                  |                      |       | 0                | 1                | 0      | Air rate 2.4k (default)                                                                                |                                                                                                    |  |
|                  |                      |       | 0                | 1                | 1      | Air rate 4.8k                                                                                          | air rate, the smaller the delay and the shorter the transmission distance.                                                        |  |
|                  |                      |       | 1                | 0                | 0      | Air rate 9.6k                                                                                          |                                                                                                    |  |
|                  | ]                    |       | 1                | 0                | 1      | Air rate 19.2k                                                                                         |                                                                                                    |  |

# Chengdu Ebyte Electronic Technology Co., Ltd.

E22-900T33S Product Manual

| 0 4H       read/w       REG1       1       1       1       1       Air rate 62.5k         0       0       2 40 bytes (default)       The data sent by the user is la sub-packet length, and the sereceiving end presents an unicontinuous output ;         1       0       1       128 bytes       If the data sent by the user is la sub-packet length, and the sereceiving end presents an unicontinuous output ;         1       0       64 bytes       If the data sent by the user is la sub-packet length, and the sereceiving end presents an unicontinuous output ;         1       1       0       64 bytes       If the data sent by the user is of the packet, the serial port a will output the packet.         5       RSSI ambient noise enable       Enable command (subpack power are default paran mode): C0 04 0120 ;         0       disabled (default)       After enabling, the command sent in the transmission transmission mode to read th Register 0x00: current ambie Register 0x00: current ambie Register 0x00: current ambie Register 0x00: current ambie Register 0x00: current ambie Register 0x00: current ambie Register 0x01: RSSI at Last Current channel noise is: dE Instruction format: C0 address+read length ;         1       1       enable       Return: C1+ address + read value; for example: send C0 Return C100 01RSSI (the advices + read value; for example: send C0 value; for example: send C0 value; for example: send C0 value; for example: send C0 value; for example: send C0 value; for example: send C0 value; for example: send C0 value; for example: send C0 value; for example:                                                                                                    | erial port output of the<br>interrupted<br>s larger than the length<br>at the receiving end<br>cage setting, transmit<br>meters, configuration<br>d C0 C1C2 C3 can be<br>n mode or WOR<br>he register ;<br>ent noise RSSI ;<br>t Data Received<br>Bm = -(256 - RSSI)) ;<br>) C1C2 C3+start |  |
|----------------------------------------------------------------------------------------------------|----------------------------------------------------------------------------------------------------|--|
| 0       0       2 40 bytes (default)       sub-packet length, and the sereceiving end presents an unicontinuous output;         0       1       128 bytes       If the data sent by the user is of the packet, the serial port a will output the packet.         1       0       64 bytes       If the data sent by the user is of the packet, the serial port a will output the packet.         5       RSSI ambient noise enable       Enable command (subpack power are default paran mode): C0 04 0120;         0       disabled (default)       After enabling, the command sent in the transmission mode to read th Register 0x00: current ambie Register 0x00: current ambie Register 0x01: RSSI at Last (Current channel noise is: dE Instruction format: C0 address+read length; Return: C1+ address + read value; for example: send C0                                                                                                    | erial port output of the<br>interrupted<br>s larger than the length<br>at the receiving end<br>cage setting, transmit<br>meters, configuration<br>d C0 C1C2 C3 can be<br>n mode or WOR<br>he register ;<br>ent noise RSSI ;<br>t Data Received<br>Bm = -(256 - RSSI)) ;<br>) C1C2 C3+start |  |
| 0       0       2 40 bytes (default)       receiving end presents an unicontinuous output;         0       1       128 bytes       receiving end presents an unicontinuous output;         1       0       6 4 bytes       If the data sent by the user is of the packet, the serial port awill output the packet.         1       1       3 2 bytes       Enable command (subpack power are default param mode): C0 04 0120;         0       disabled (default)       After enabling, the command sent in the transmission mode to read th Register 0x00: current ambie Register 0x01: RSSI at Last (Current channel noise is: dB Instruction format: C0 address+read length; Return: C1+ address + read value; for example: send C0                                                                                                    | ainterrupted<br>s larger than the length<br>at the receiving end<br>cage setting, transmit<br>meters, configuration<br>d C0 C1C2 C3 can be<br>n mode or WOR<br>he register ;<br>ent noise RSSI ;<br>t Data Received<br>Bm = -(256 - RSSI)) ;<br>0 C1C2 C3+start                            |  |
| 0 4H       read/w         rite       REG1         1       1         1       1         1       1         3 2 bytes       If the data sent by the user is of the packet, the serial port a will output the packet.         5       RSSI ambient noise enable         0       disabled (default)         Enable command (subpack power are default paran mode): C0 04 0120 ;         After enabling, the command sent in the transmission mode to read th Register 0X00: current ambie Register 0X00: current ambie Register 0X01: RSSI at Last (Current channel noise is: dE Instruction format: C0 address+read length ;         Return: C1+ address + read value; for example: send C0                                                                                                    | at the receiving end<br>cage setting, transmit<br>meters, configuration<br>ad C0 C1C2 C3 can be<br>n mode or WOR<br>he register ;<br>ent noise RSSI ;<br>t Data Received<br>Bm = -(256 - RSSI)) ;<br>) C1C2 C3+start                                                                       |  |
| 0 4H       read/w         rite       REG1         1       1         1       1         3 2 bytes       of the packet, the serial port a will output the packet.         5       RSSI ambient noise enable         0       disabled (default)         Enable command (subpack power are default param mode): C0 04 0120 ;         After enabling, the command sent in the transmission mode to read th Register 0X01: RSSI at Last (Current channel noise is: default private default)         1       1         enable       enable                                                                                                    | at the receiving end<br>cage setting, transmit<br>meters, configuration<br>ad C0 C1C2 C3 can be<br>n mode or WOR<br>he register ;<br>ent noise RSSI ;<br>t Data Received<br>Bm = -(256 - RSSI)) ;<br>) C1C2 C3+start                                                                       |  |
| 0 4H       read/w         rite       REG1         1       1         3 2 bytes       will output the packet.         5       RSSI ambient noise enable         0       disabled (default)         Enable command (subpack power are default param mode): C0 04 0120 ;         After enabling, the command sent in the transmission mode to read th Register 0x00: current ambien Register 0x00: current ambien Register 0x01: RSSI at Last (Current channel noise is: dEl Instruction format: C0 address+read length ;         Return: C1+ address + read value; for example: send C0                                                                                                    | cage setting, transmit<br>meters, configuration<br>d C0 C1C2 C3 can be<br>n mode or WOR<br>he register ;<br>ent noise RSSI ;<br>t Data Received<br>Bm = -(256 - RSSI)) ;<br>) C1C2 C3+start                                                                                                |  |
| 0 4H       read/w         rite       REG1         1       enable                                                                                                    | meters, configuration<br>d C0 C1C2 C3 can be<br>n mode or WOR<br>he register ;<br>ent noise RSSI ;<br>t Data Received<br>Bm = -(256 - RSSI)) ;<br>) C1C2 C3+start                                                                                                    |  |
| 0 4H       read/w         rite       REG1         1       enable         0       disabled (default)         mode): C0 04 0120 ;         After enabling, the command<br>sent in the transmission<br>transmission mode to read th<br>Register 0x00: current ambie<br>Register 0x01: RSSI at Last<br>(Current channel noise is: dB<br>Instruction format: C0<br>address+read length ;<br>Return: C1+ address + read<br>value; for example: send C0                                                                                                    | d C0 C1C2 C3 can be<br>n mode or WOR<br>he register ;<br>ent noise RSSI ;<br>t Data Received<br>Bm = -(256 - RSSI)) ;<br>) C1C2 C3+start                                                                                                    |  |
| 0 4H read/w<br>rite REG1 1 enable sent in the transmission mode to read th<br>Register 0x00: current ambie<br>Register 0x01: RSSI at Last<br>(Current channel noise is: dB<br>Instruction format: C0<br>address+read length ;<br>Return: C1+ address + read<br>value; for example: send C0                                                                                                    | n mode or WOR<br>he register ;<br>ent noise RSSI ;<br>t Data Received<br>Bm = -(256 - RSSI)) ;<br>) C1C2 C3+start                                                                                                    |  |
| from 0 0 )                                                                                                    | C1C2 C3 00 01                                                                                                    |  |
| 4 3 2 reserve                                                                                                    |                                                                                                    |  |
|                                                                                                    |                                                                                                    |  |
| 1 0 transmit power The relationship between p                                                                                                    |                                                                                                    |  |
| 0 0 3 3dBm (default) non-linear, and the power su highest at maximum power ;                                                                                                    |                                                                                                    |  |
| 0 1 30d B m                                                                                                    |                                                                                                    |  |
| 1 0 27d B m Current does not decrease pro                                                                                                    | coportionally with                                                                                                    |  |
| 1 1 24d B m power reduction.                                                                                                    |                                                                                                    |  |
| 0 5H     read/w<br>rite     REG2     Channel Control (CH)<br>0-80 represent a total of 81 channels     Actual Frequency = 850.125                                                                                                    | 5 + CH *1M                                                                                                    |  |
| 7 enable rssi byte When enabled, the module re-                                                                                                    | When enabled, the module receives wireless data                                                                                                    |  |
| 0 disabled (default) and outputs it through the set                                                                                                    |                                                                                                    |  |
| 1 enable                                                                                                    | followed by an RSSI strength byte.                                                                                                    |  |
| 6     transfer method     During fixed-point transmiss       0     t     t     t                                                                                                    |                                                                                                    |  |
| 0 transparent transmission (default) as: address high + address lo                                                                                                    | ow + channel, and use                                                                                                    |  |
| 1     Fixed-point transmission     it as the wireless transmission                                                                                                    |                                                                                                    |  |
| 5 relay function After the relay function is en<br>address is not the module itse                                                                                                    |                                                                                                    |  |
| read/w read/w DEC2 0 Disable relay function (default) start a forwarding ;                                                                                                    | address is not the module itself, the module will<br>start a forwarding ;<br>In order to prevent data return, it is recommended<br>to use it in conjunction with the fixed-point<br>mode ; that is, the destination address is different<br>from the source address.                       |  |
| rite<br>1 Enable relay function<br>1 Enable relay function<br>1 Find the toprevent data return<br>to use it in conjunction with the<br>mode ; that is, the destination<br>from the source address.                                                                                                    |                                                                                                    |  |
| 4 LBT enable After enabled, wireless data before transmission, which c                                                                                                    |                                                                                                    |  |
| 0     disabled (default)     before transmission, when comparison of the transmission of the transmission of transmission of the transmission of transmission of transmission of transmission of the transmission of transmission of transmission o |                                                                                                    |  |
| 1enableThe maximum stay time of L<br>it will be issued forcibly whe<br>seconds.                                                                                                    |                                                                                                    |  |
| 3 WOR mode transceiver control Only valid for mode 1;                                                                                                    |                                                                                                    |  |

Copyright  $\ensuremath{\mathbb{C}}$  2012 , Chengdu Ebyte Electronic Technology Co., Ltd.

|                          |       |             | 0      | The m<br>WOR<br>is show<br>lot of<br>W OR<br>The tr<br>when | W OR receiver (default)<br>The module cannot transmit data and wor<br>WOR monitoring mode. The monitoring<br>is shown below (WOR cycle), which can<br>lot of power consumption.<br>W OR Transmitter<br>The transceiver of the module is turned o<br>when transmitting data, a wake-up code f<br>certain period of time is added. |            | After the WOR receiver receives the wireless data<br>and outputs it through the serial port, it will wait<br>for 1000ms before entering WOR again. During<br>this period, the user can input the serial data and<br>return it through the wireless ;<br>Each serial port byte will be refreshed for<br>1000ms ;<br>The user must initiate the first byte within<br>1000ms. |  |
|--------------------------|-------|-------------|--------|-------------------------------------------------------------|----------------------------------------------------------------------------------------------------|------------|----------------------------------------------------------------------------------------------------|--|
|                          |       |             | 2      | 1                                                           | 0                                                                                                    | W OR cycle |                                                                                                    |  |
|                          |       |             | 0      | 0                                                           | 0                                                                                                    | 500ms_     | Only valid for mode 1;                                                                                                    |  |
|                          |       |             | 0      | 0 1 1000ms_                                                 |                                                                                                    | 1000ms_    | Period T= $(1+WOR)$ *500ms, the maximum is                                                                                                    |  |
|                          |       |             | 0      | 1                                                           | 0                                                                                                    | 1500ms_    | 4000ms, and the minimum is 500ms;                                                                                                    |  |
|                          |       |             | 0      | 1 1 2000ms_                                                 |                                                                                                    | 2000ms _   | the WOR monitoring interval period, the lower<br>the average power consumption, but the greater                                                                                                    |  |
|                          |       |             | 1      | 0                                                           | 0                                                                                                    | 2500ms _   | the data delay;                                                                                                    |  |
|                          |       |             | 1      | 0                                                           | 0 1 3000ms_                                                                                                    |            | The sending and receiving parties must be                                                                                                    |  |
|                          |       |             | 1      | 1                                                           | 0                                                                                                    | 3500ms _   | consistent (very important)                                                                                                    |  |
|                          |       |             | 1      | 1                                                           | 1                                                                                                    | 4000ms _   |                                                                                                    |  |
| 0 7H                     | Write | CRYPT<br>_H | key hi | igh byte (default                                           |                                                                                                    | t 0)       | Write only, read returns 0;<br>Used for encryption to avoid interception of air<br>wireless data by similar modules;                                                                                                    |  |
| 0 8H                     | Write | CRYPT<br>_L | Key lo | ow byte (default 0)                                         |                                                                                                    | t 0)       | Inside the module, these two bytes will be used as<br>calculation factors to transform and encrypt the<br>wireless signal in the air.                                                                                                    |  |
| $8 	ext{ 0H } \sim 8$ 6H | read  | PIDs        | Produc | et inforn                                                   | nation                                                                                                    | 7 bytes    | Product information 7 bytes                                                                                                    |  |

# 7.3 Factory Default Parameters

| model        | Factory default parameter value: C0 00 00 62 00 12 |         |         |           |           |               |                   |  |  |
|--------------|----------------------------------------------------|---------|---------|-----------|-----------|---------------|-------------------|--|--|
| Module model | frequency                                          | address | channel | air speed | baud rate | Serial format | transmit<br>power |  |  |
| E22-900T33S  | 868.125MHz                                         | 0x0000  | 0x12    | 2.4kbps   | 9600      | 8N1           | 3 3 dbm           |  |  |

### 8 AT command

- AT commands are used in configuration mode, AT commands are divided into three categories: command commands, setting commands and query commands;
- The user can query the AT command set supported by the module through "AT+HELP=?", and the baud rate adopted by the AT command is 9600 8N0;
- When the input parameter exceeds the range, it will be restricted. Please do not let the parameter exceed the range to avoid unknown situations.

# 8.1AT command table

| command instruction            | describe                   | example    | Example description        |
|--------------------------------|----------------------------|------------|----------------------------|
| AT+IAP (use with caution,      |                            |            |                            |
| please refer to <u>8.3 IAP</u> | Enter IAD un are de mode   |            |                            |
| Upgrade_Notes in this article  | Enter IAP upgrade mode     | AT+IAP     | Enter IAP upgrade mode     |
| for details)                   |                            |            |                            |
| AT+RESET                       | device restart             | AT+RESET   | device restart             |
| AT+DEFAULT                     | The configuration          | AT+DEFAULT | The configuration          |
|                                | parameters are restored to |            | parameters are restored to |
|                                | default                    |            | default                    |
|                                | and the device reboots     |            | and the device reboots     |

| set command         | describe                   | example     | Example description         |  |  |
|---------------------|----------------------------|-------------|-----------------------------|--|--|
| AT+UART=baud,parity | Set baud rate and parity   | AT+UART=3,0 | Set the baud rate to 9600,  |  |  |
|                     |                            |             | 8N0                         |  |  |
| AT+RATE=rate        | set air speed              | AT+RATE=7   | Set the air rate to 16.4K   |  |  |
| AT+PACKET=packet    | Set packet length          | AT+PACKET=0 | Set the packet to 240 bytes |  |  |
| AT+WOR=role, period | Set WOR role and cycle     | AT+WOR=0,3  | Set to WOR reception, the   |  |  |
|                     |                            |             | cycle is 2000ms             |  |  |
| AT+POWER=power      | Set send power             | AT+POWER=0  | Set the transmit power to   |  |  |
|                     |                            |             | 22dBm                       |  |  |
| AT+TRANS=mode       | Set send mode              | AT+TRANS=1  | Set to fixed point mode     |  |  |
| AT+ROUTER=router    | Set repeater mode          | AT+ROUTER=1 | Set to repeater mode        |  |  |
| AT+LBT=lbt          | Set the Listen Before Talk | AT+LBT=1    | Set to enable, refer to     |  |  |
|                     | function switch            |             | section 7.2 LBT enable for  |  |  |
|                     |                            |             | details                     |  |  |
| AT+ERSSI=erssi      | Set ambient noise RSSI     | AT+ERSSI=1  | Set to enable, refer to     |  |  |
|                     | switch                     |             | Section 7.2 RSSI            |  |  |
|                     |                            |             | Environmental Noise         |  |  |
|                     |                            |             | Function for details        |  |  |
| AT+DRSSI=data_rssi  | Set receive data RSSI      | AT+DRSSI=1  | Receive data RSSI function  |  |  |
|                     | switch                     |             | open                        |  |  |

# Chengdu Ebyte Electronic Technology Co., Ltd.

E22-900T33S Product Manual

| AT+ADDR=addr       | Set module address         | AT+ADDR=1234  | Set the module address to   |  |  |
|--------------------|----------------------------|---------------|-----------------------------|--|--|
|                    |                            |               | 1234                        |  |  |
| AT+CHANNEL=channel | Set the working channel of | AT+CHANNEL=23 | Set the frequency to        |  |  |
|                    | the module                 |               | 433.125M                    |  |  |
| AT+NETID=netid     | set network ID             | AT+NETID=2    | Set the network ID to 2     |  |  |
| AT+KEY=key         | set module key             | AT+KEY=1234   | Set the module key to 1234  |  |  |
|                    | Sat WOD dalay alaan tima   | AT+DELAY=1000 | Set the WOR delay sleep     |  |  |
| AT+DELAY=delay     | Set WOR delay sleep time   | AI+DELAI-1000 | time to 1000ms              |  |  |
| AT+SWITCH=switch   | Set software switching     | AT+SWITCH=1   | Set to open, allow software |  |  |
| AIT5 WITCH-SWICH   | mode switch                | AITSWITCH-I   | switching                   |  |  |

| query command | describe                                           | return example                                     | Example description                                    |  |  |
|---------------|----------------------------------------------------|----------------------------------------------------|--------------------------------------------------------|--|--|
| AT+HELP=?     | Query the AT command table                         |                                                    | Return to AT command table                             |  |  |
| AT+DEVTYPE=?  | Query module model                                 | DEVTYPE=E29-400T22S/D                              | return module model                                    |  |  |
| AT+FWCODE=?   | Query firmware code                                | FWCODE=7432-0-10                                   | return firmware version                                |  |  |
| AT+UART=?     | Query baud rate and checksum                       | AT+UART=3,0                                        | Return baud rate 9600, 8N0                             |  |  |
| AT+RATE=?     | Query air rate                                     | AT+RATE=7                                          | The return air rate is 16.4K                           |  |  |
| AT+PACKET=?   | Query packet length                                | AT+PACKET=0                                        | The return packet is 240 bytes                         |  |  |
| AT+WOR=?      | Query WOR roles and periods                        | AT+WOR=0,3                                         | The return is WOR<br>reception, the cycle is<br>2000ms |  |  |
| AT+POWER=?    | Query sending power                                | AT+POWER=0                                         | Return transmit power is 22dBm                         |  |  |
| AT+TRANS=?    | query sending mode                                 | AT+TRANS=1                                         | return to fixed-point mode                             |  |  |
| AT+ROUTER=?   | Query relay mode                                   | AT+ROUTER=1                                        | Return to repeater mode                                |  |  |
| AT+LBT=?      | Query the function switch<br>of Listen Before Talk | AT+LBT=1                                           | Return LBT switch state                                |  |  |
| AT+ERSSI=?    | Query the ambient noise<br>RSSI switch             | AT+ERSSI=1                                         | Returns the ambient noise switch status                |  |  |
| AT+DRSSI=?    | Query RSSI output                                  | AT+DRSSI=1                                         | The return channel RSSI function is enabled            |  |  |
| AT+ADDR=?     | Query module address                               | AT+ADDR=1234                                       | The return module address is 1234                      |  |  |
| AT+CHANNEL=?  | Query the working channel of the module            | AT+CHANNEL=23                                      | The return frequency is 433.125M                       |  |  |
| AT+NETID=?    | Query network ID                                   | AT+NETID=2                                         | The return network ID is 2                             |  |  |
| AT+KEY=?      | query module key                                   | Reading is not supported (security considerations) | return ERR                                             |  |  |
| AT+DELAY=?    | Query WOR delay sleep time                         | AT+DELAY=1000                                      | Return WOR delay sleep<br>time is 1000ms               |  |  |

#### 8.2 AT parameter analysis

When the serial port receives the correct command, the serial port will return "command=OK", otherwise it will return "=ERR"

| command parameter              | parameter meaning                               |  |  |
|--------------------------------|-------------------------------------------------|--|--|
| Baud ( serial port baud rate ) | 0:1200 1:2400 2:4800 3:9600                     |  |  |
| Baud (serial port baud fate )  | 4:19200 5:38400 6:57600 7:115200                |  |  |
| Parity ( serial check digit )  | 0:8N1 1:8O1 2:8E1 3:8N1                         |  |  |
| Rate (air rate)                | 0:2.4K 1:2.4K 2: 2.4K 3:4.6K                    |  |  |
| Kate (all fate)                | 4:8.2K 5:4.8K 6:16.4K 7:16.4K                   |  |  |
| Packet (packet length)         | 0: 240 1: 128 2:64 _ 3:32 _                     |  |  |
| Role (WOR role)                | 0: receive 1: send                              |  |  |
| Period (WOR period)            | 0:500ms 1:1000ms 2:1500ms 3:2000ms              |  |  |
| renou (wok penou)              | 4 : 2500 ms 5: 30 00 ms 6 : 3 500 ms 7: 4000 ms |  |  |
| Power (transmission power)     | 0: 33dBm 1: 27dBm 2: 24dBm 3: 20dBm             |  |  |
| Mode (transmission mode)       | 0: transparent 1: fixed point                   |  |  |
| Router (relay mode)            | 0: off 1: open                                  |  |  |
| LBT (listen before talk)       | 0: off 1: open                                  |  |  |
| Erssi (environmental RSSI)     | 0: off 1: open                                  |  |  |
| Data_rssi (Data RSSI)          | 0: off 1: open                                  |  |  |
| Addr (module address)          | Module address 0~65535 (decimal system)         |  |  |
| Channel (module channel)       | Module channel 0~83 (decimal system)            |  |  |
| Netid (Network ID)             | Module network 0~255 (decimal)                  |  |  |
| Key _                          | Module key 0~65535 (decimal)                    |  |  |
| Delay (WOR delayed sleep)      | Delay sleep 0~65535 (decimal system)            |  |  |

#### 8.3 Precautions for IAP upgrade

If the customer needs to upgrade the firmware, he needs to find the corresponding BIN file provided by the official, and then use the official host computer to upgrade the firmware. Generally, the user does not need to upgrade the firmware. Please do not use the "AT+IAP" command.

The pins necessary for the upgrade must be led out (M1, M0, AUX, TXD, RXD, VCC, GND), and then send the "AT+IAP" command in the configuration mode to enter the upgrade mode. If you need to exit the IAP upgrade mode, you need to keep Power on and wait for 60 seconds, the program will automatically exit, otherwise it will enter the upgrade mode infinitely even if it is restarted.

After entering the upgrade mode, the baud rate will automatically switch to 115200 until it exits automatically, during which there will be log output.

# 9 Use of relay networking mode

| serial number | Description of relay mode                                                                                                    |  |  |  |  |
|---------------|----------------------------------------------------------------------------------------------------|--|--|--|--|
| 1             | After setting the relay mode through the configuration mode, switch to the general mode and the relay starts to work.                                                                                                    |  |  |  |  |
| 2             | In the repeater mode, ADDH and ADDL are no longer used as module addresses, but correspond to NETID forwarding pairs respectively. If one of the networks is received, it will be forwarded to another network ; The repeater's own network ID is invalid. |  |  |  |  |
| 3             | In relay mode, the relay module cannot send and receive data, and cannot operate with low power consumption.                                                                                                    |  |  |  |  |
| 4             | When the user enters other modes from mode 3 (sleep mode) or during the reset process, the module will reset the user parameters, during which AUX outputs low level.                                                                                      |  |  |  |  |

Relay networking rules description:

- 1. Forwarding rules, the relay can bidirectionally forward data between two NETIDs.
- 2. In relay mode, ADDH\ADDL is no longer used as a module address, but as a NETID forwarding pair.

As shown in the picture:

#### (1)relay

"Node 1" has a NETID of 08.

"Node 2" has a NETID of 33.

The ADDH\ADDL of trunk 1 are 08 and 33 respectively.

So the signal sent by node 1(08) can be forwarded to node 2(33)

At the same time, node 1 and node 2 have the same address, so the data sent by node 1 can be received by node 2.

#### **②** Secondary relay

The ADDH\ADDL of relay 2 are 33 and 05 respectively.

So relay 2 can forward the data of relay 1to network NETID:05.

Thus node 3 and node 4 can receive node 1data. Node 4 outputs data normally, and node 3 has a different address from node 1, so no data is output.

#### **③Two -way relay**

Configuration as shown in the figure: the data sent by node 1 can be received by nodes 2 and 4, and the data sent by nodes 2 and 4 can also be received by node 1.

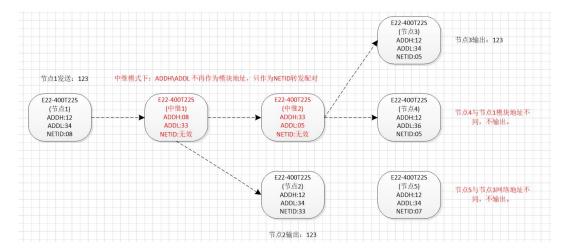

# **10 PC Configuration Instructions**

• The figure below shows the display interface of the E22-900T22S configuration upper computer. The user can switch to the command mode through M0 and M1, and quickly configure and read parameters on the upper computer.

| RF_Setti           | ng(E22) V1.0                                                                     |                  |              |                    |                   |      |    | 1 <u>00</u> 1 |               |
|--------------------|----------------------------------------------------------------------------------|------------------|--------------|--------------------|-------------------|------|----|---------------|---------------|
|                    |                                                                                  | 影亿佰<br>gdu Ebyte |              |                    |                   |      |    |               | 中文<br>English |
| 型号: E22<br>版本: 1.0 | 0.00.0.00.0.00.0.0                                                               |                  | 00.0.47.0.02 |                    | COM               | 24 🗸 | 关闭 | 串口            | 查看支持型号        |
| 雾報: UXCU           | 0x00 0x09 0x00 0x                                                                | 00 0x00 0x62 0x  | 00 0x17 0x03 | 0x00 0x00          | 读取                | 2参数  | 写入 | 参数            | 恢复出厂设置        |
| 波 <mark>特</mark> 率 | 9600bps ~                                                                        | WOR角色            | 接收方          | ~ 中组               | 迷使能               | 关闭   | ~  | 模块地址          | £ o           |
| 奇偶校验               | 8N1 ~                                                                            | WOR周期            | 2000ms       | LBT                | 「 <mark>使能</mark> | 关闭   | ~  | 频率信道          | 23            |
| 空中速率               | 2.4Kbps 🗸                                                                        | 模块功率             | 22dbm        | ~ 数3               | 星RSSI             | 关闭   | ~  | 网络 IC         | 0             |
| 分包包长               | 240 Bytes $\!\!\!\!\!\!\!\!\!\!\!\!\!\!\!\!\!\!\!\!\!\!\!\!\!\!\!\!\!\!\!\!\!\!$ | 传输方式             | 透传           | ~ 信 <mark>道</mark> | ≣RSSI             | 关闭   | ~  | 密钥            | 0             |
| 本软件所属              | 权归成都亿佰特电                                                                         | ]子科技有限公司         | 司所有          |                    |                   |      | 官方 | 网站:www        | w.cdebyte.cor |

• In the configuration host computer, the module address, frequency channel, network ID, and key are all in decimal display mode; the value range of each parameter:

Network address: 0~65535

Frequency channel: 0~83

Network ID: 0~255

Key: 0~65535

• When using the host computer to configure the relay mode, the user needs to pay special attention. Since the parameters in the host computer are in decimal display mode, the module address and network ID need to be converted to decimal when filling in;

For example, if the network ID input by transmitter A is 02, and the network ID input by receiver B is 10, then when the relay terminal R sets the module address, convert the hexadecimal value 0X020A to the decimal value 522 and fill it in as the relay terminal R module address;

That is to say, the module address value that the relay terminal R needs to fill in at this time is 522.

# **11Hardware Design**

- It is recommended to use a DC regulated power supply to power the module, the power supply ripple factor should be as small as possible, and the module must be reliably grounded;
- Please pay attention to the correct connection of the positive and negative poles of the power supply, such as reverse connection may cause permanent damage to the module;
- Please check the power supply to ensure that it is between the recommended power supply voltage, if it exceeds the maximum value, it will cause permanent damage to the module;
- Please check the stability of the power supply, the voltage cannot fluctuate greatly and frequently;
- When designing the power supply circuit for the module, it is often recommended to reserve more than 30% of the margin, and

Copyright © 2012 , Chengdu Ebyte Electronic Technology Co., Ltd.

#### Chengdu Ebyte Electronic Technology Co., Ltd.

the whole machine is conducive to long-term stable work;

- The module should be kept as far away as possible from parts with high electromagnetic interference such as power supplies, transformers, and high-frequency wiring;
- High-frequency digital traces, high-frequency analog traces, and power traces must avoid the bottom of the module. If it is really necessary to pass through the bottom of the module, assuming that the module is soldered to the Top Layer, lay copper on the top layer of the contact part of the module (all copper and Good grounding), must be close to the digital part of the module and routed in the Bottom Layer ;
- Assuming that the module is soldered or placed on the Top Layer, it is also wrong to randomly route the wires on the Bottom Layer or other layers, which will affect the stray and receiving sensitivity of the module to varying degrees ;
- Assuming that there are devices with large electromagnetic interference around the module, which will greatly affect the performance of the module, it is recommended to keep away from the module according to the intensity of the interference, and if the situation permits, proper isolation and shielding can be done;
- Assuming that there are traces with large electromagnetic interference around the module (high-frequency digital, high-frequency analog, power supply traces) will also greatly affect the performance of the module. According to the intensity of the interference, it is recommended to keep away from the module. If the situation permits, you can do it appropriately isolation and shielding;
- If the communication line uses a 5V level, a 1k-5.1k resistor must be connected in series (not recommended, there is still a risk of damage);
- Try to stay away from some TTL protocols whose physical layer is also 2.4GHz, for example: USB3.0;
- The antenna installation structure has a great impact on the performance of the module, so make sure that the antenna is exposed and preferably vertically upward;
- When the module is installed inside the casing, a high-quality antenna extension cable can be used to extend the antenna to the outside of the casing;
- The antenna must not be installed inside the metal shell, which will greatly weaken the transmission distance.

### **12 Frequently Asked Questions**

#### 12.1The transmission distance is not ideal

- When there is a straight-line communication obstacle, the communication distance will be attenuated accordingly;
- Temperature, humidity, and co-channel interference will increase the communication packet loss rate ;
- The ground absorbs and reflects radio waves, and the test effect is poor when it is close to the ground ;
- Seawater has a strong ability to absorb radio waves, so the seaside test results are poor ;
- There are metal objects near the antenna, or placed in a metal case, the signal attenuation will be very serious ;
- The power register is set incorrectly, and the air speed is set too high (the higher the air speed, the closer the distance);
- The low voltage of the power supply at room temperature is lower than the recommended value, and the lower the voltage, the lower the output power;
- The matching degree between the antenna and the module is poor or the quality of the antenna itself is problematic.

### 12.2 The module is easily damaged

- Please check the power supply to ensure that it is between the recommended power supply voltage, if it exceeds the maximum value, it will cause permanent damage to the module ;
- Please check the stability of the power supply, the voltage cannot fluctuate greatly and frequently;
- Please ensure anti-static operation during installation and use, and high-frequency devices are electrostatically sensitive ;
- Please ensure that the humidity during installation and use should not be too high, some components are humidity sensitive devices ;
- If there is no special requirement, it is not recommended to use it at too high or too low temperature.

### 12.3 bit error rate is too high

- There is co-channel signal interference nearby, stay away from the source of interference or modify the frequency and channel to avoid interference;
- Unsatisfactory power supply may also cause garbled characters, so be sure to ensure the reliability of the power supply;
- Poor quality or too long extension lines and feeders will also cause high bit error rates.

# **13 Welding Operation Instructions**

| Profile Features                    | curve feature                     | Sn-Pb Assembly   | <b>Pb-Free Assembly</b> |  |
|-------------------------------------|-----------------------------------|------------------|-------------------------|--|
| Solder Paste                        | Solder paste                      | Sn63/Pb37        | Sn96.5/Ag3/Cu0.5        |  |
| Preheat Temperature min (Tsmin)     | Minimum preheat<br>temperature    | 100 °C           | 150 °C                  |  |
| Preheat temperature max (Tsmax)     | maximum preheating<br>temperature | 150 °C           | 200 °C                  |  |
| Preheat Time (Tsmin to Tsmax)(ts)   | Preheat time                      | 60-120sec        | 60-120sec               |  |
| Average ramp-up rate(Tsmax to Tp)   | average rate of ascent            | 3 °C /second max | 3 °C /second max        |  |
| Liquid Temperature (TL)             | liquidus temperature              | 183 °C           | 217 °C                  |  |
| Time (tL) Maintained Above (TL)     | time above liquidus               | 60-90sec         | 30-90sec                |  |
| Peak temperature (Tp)               | peak temperature                  | 220-235 °С       | 230-250 °C              |  |
| Aveage ramp-down rate (Tp to Tsmax) | average rate of decline           | 6 °C /second max | 6 °C /second max        |  |
| Time 25 °C to peak temperature      | 25 °C to peak temperature         | 6 minutes max    | 8 minutes max           |  |

# 13.1Reflow soldering temperature

### 13.2 Reflow Soldering Curve

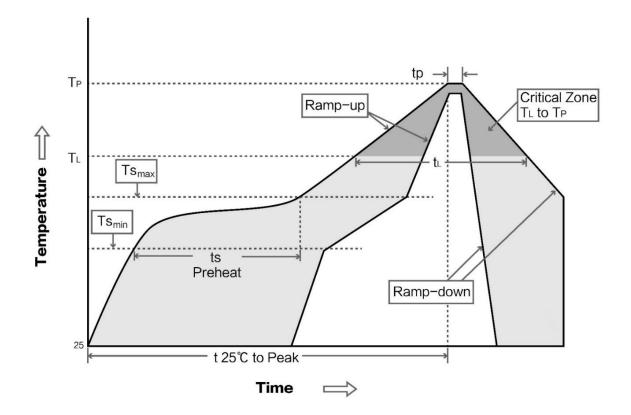

| Product number      | Chip solution | carrier<br>frequency<br>Hz | transmit<br>power<br>dBm | Test<br>distance<br>km | Package<br>form | Product<br>Size<br>mm | Communicatio<br>n Interface |
|---------------------|---------------|----------------------------|--------------------------|------------------------|-----------------|-----------------------|-----------------------------|
| E22-400T22S         | SX1262        | 433/470M                   | twenty two               | 5                      | patch           | 16*26                 | UART                        |
| E22-400T22D         | SX1262        | 433/470M                   | twenty two               | 5                      | in-line         | 21*36                 | UART                        |
| E22-400T30S         | SX1262        | 433/470M                   | 30                       | 10                     | patch           | 20*40.5               | UART                        |
| E22-400T 30D_       | SX1262        | 433/470M                   | 30                       | 10                     | in-line         | 24*43                 | UART                        |
| <u>E22-9 00T22S</u> | SX1262        | 868 / 915M<br>_            | twenty two               | 5                      | patch           | 16*26                 | UART                        |
| <u>E22-9 00T22D</u> | SX1262        | 868 / 915M<br>_            | twenty two               | 5                      | in-line         | 21*36                 | UART                        |
| <u>E22-9 00T30S</u> | SX1262        | 868 / 915M<br>_            | 30                       | 10                     | patch           | 20*40.5               | UART                        |
| E22-9 00T 30 D_     | SX1262        | 868 / 915M<br>_            | 30                       | 10                     | in-line         | 24*43                 | UART                        |

# **14 Related Models**

# 15 Antenna Guide

Antennas play an important role in the communication process, and often inferior antennas will have a great impact on the communication system. Therefore, our company recommends some antennas as antennas with excellent performance and reasonable price to match our wireless modules.

| Product number       | type            | frequency | interface | gain  | high | feeder | Features                        |  |
|----------------------|-----------------|-----------|-----------|-------|------|--------|---------------------------------|--|
|                      | ••              | Hz        |           | dBi   | mm   | c m    |                                 |  |
| TX 868 -JZ-5         | Plastic Antenna | 868M _    | SMA-J     | 2.0 _ | 52   | _      | Ultra-short straight,           |  |
|                      |                 |           |           |       |      |        | omnidirectional antenna         |  |
| TX 868 -JK-20        | Plastic Antenna | 868M _    | SMA-J     | 2.0   | 210  |        | Bendable Plastic,               |  |
| <u>1A 808 -JK-20</u> | Flastic Antenna |           | SIVIA-J   | 3.0 _ | 210  | -      | omnidirectional antenna         |  |
| <u>TX 868 -XP L</u>  | Suction cup     | 868M_     | SMA-J     | 3.5   | 290  | 100    | Small suction cup antenna, high |  |
| <u>-100</u>          | antenna         | 000IVI _  | SIVIA-J   | 5.5   | 290  | 100    | cost performance                |  |
| TX 915 -JZ-5         | Plastic Antenna | 915M_     | SMA-J     | 2.0   | 52   |        | Ultra-short straight,           |  |
| <u>17 913 - JZ-3</u> | Flastic Antenna | 91,5101   | SIVIA-J   | 2.0   | 52   | -      | omnidirectional antenna         |  |
| T V015 IV 11         | Plastic Antenna | 915M_     | SMA-J     | 2.5   | 110  | -      | Bendable Plastic,               |  |
| <u>T X915-JK-11</u>  | Plastic Antenna |           |           | 2.5   | 110  |        | omnidirectional antenna         |  |
| T V015 W 20          | Plastic Antenna | 915M _    | SMA-J     | 2.0   | 210  | -      | Bendable Plastic,               |  |
| <u>T X915-JK-20</u>  | Plastic Antenna |           |           | 3.0   | 210  |        | omnidirectional antenna         |  |
| <u>TX 915 - XP L</u> | Suction cup     | 915M _    | CMA I     | 2.5   | 200  | 100    | Small suction cup antenna, high |  |
| <u>-100</u>          | antenna         |           | SMA-J     | 3.5   | 290  | 100    | cost performance                |  |

Copyright  $\ensuremath{\mathbb C}$  2012 , Chengdu Ebyte Electronic Technology Co., Ltd.

# 16 Batch Packaging Method

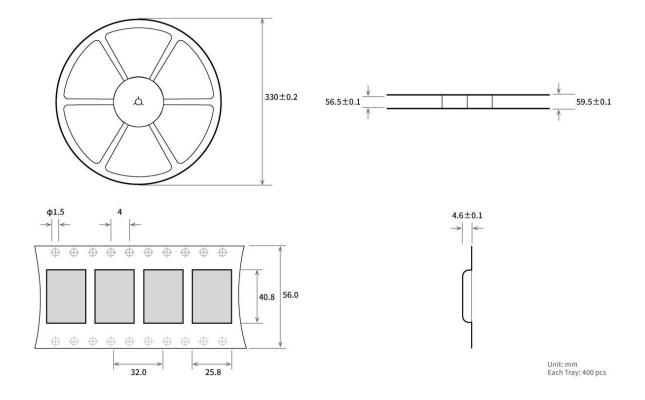

### **Revise History**

| Version | revision date | Revision Notes  | Maintenance man |
|---------|---------------|-----------------|-----------------|
| 1.0     | 2023-6-6      | initial version | Yan Yan         |

#### About US

Technical support: support@cdebyte.com

Documents and RF Setting download link: https://www.cdebyte.com

Thank you for using Ebyte products! Please contact us with any questions or suggestions: info@cdebyte.com Address: B5 Mould Industrial Park, 199# Xiqu Ave, High tech Zone, Chengdu, Sichuan, China

# $(((\bullet)))$ <sup>®</sup> Chengdu Ebyte Electronic Technology Co.,Ltd.